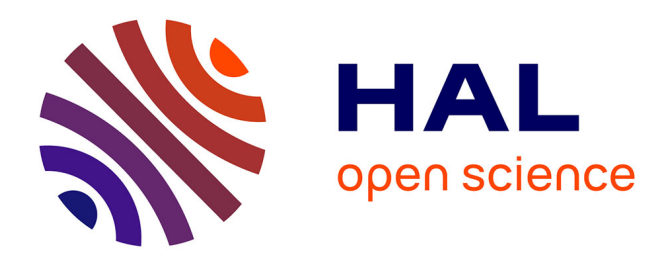

# **Sylvaccess : un modèle pour cartographier automatiquement l'accessibilité des forêts**

S. Dupire, Franck Bourrier, J.M. Monnet, F. Berger

# **To cite this version:**

S. Dupire, Franck Bourrier, J.M. Monnet, F. Berger. Sylvaccess : un modèle pour cartographier automatiquement l'accessibilité des forêts. Revue forestière française, 2015, 70 (2), pp.111-126.  $10.4267/2042/57902$ . hal-01255892

# **HAL Id: hal-01255892 <https://hal.science/hal-01255892>**

Submitted on 14 Jan 2016

**HAL** is a multi-disciplinary open access archive for the deposit and dissemination of scientific research documents, whether they are published or not. The documents may come from teaching and research institutions in France or abroad, or from public or private research centers.

L'archive ouverte pluridisciplinaire **HAL**, est destinée au dépôt et à la diffusion de documents scientifiques de niveau recherche, publiés ou non, émanant des établissements d'enseignement et de recherche français ou étrangers, des laboratoires publics ou privés.

**Revue Forestière Française – Numéro 2 – 2015 –** Article final disponible via http://dx.doi.org/10.4267/2042/57902

# **SYLVACCESS : UN MODÈLE POUR CARTOGRAPHIER AUTOMATIQUEMENT L'ACCESSIBILITÉ DES FORÊTS**

# **Sylvain DUPIRE 1, 2 Franck BOURRIER 1,2 Jean-Matthieu MONNET 1,2 Frédéric BERGER 1,2**

<sup>1</sup> Irstea, UR EMGR, 2 rue de la Papeterie-BP 76, F-38402 Saint-Martin-d'Hères, France <sup>2</sup> Univ. Grenoble Alpes, F-38402 Grenoble, France

#### **Sylvain DUPIRE (Auteur correspondant)**

Doctorant – Ingénieur forestier Tel : +33 4 76 76 28 29 Fax : +33 4 76 54 38 03 E-mail: [sylvain.dupire@irstea.fr](mailto:sylvain.dupire@irstea.fr) 

#### **Jean-Matthieu MONNET**

Ingénieur de recherche E-mail: [jean-matthieu.monnet@irstea.fr](mailto:jean-matthieu.monnet@irstea.fr)

#### **Franck BOURRIER**

Chargé de recherche E-mail: [franck.bourrier@irstea.fr](mailto:franck.bourrier@irstea.fr)

### **Frédéric BERGER**  Ingénieur de recherche E-mail: [frederic.berger@irstea.fr](mailto:frederic.berger@irstea.fr)

#### **Mots-clés** :

Accessibilité • Forêt • Exploitation forestière • Cartographie • Outils d'aide à la décision • Tracteur forestier • Débusqueur • Porteur • Débardage par câble • Modélisation • SIG

**Sujets de l'article :** Outils et méthodes Exploitation forestière Cartographie/géomatique

**Revue Forestière Française – Numéro 2 – 2015 –** Article final disponible via http://dx.doi.org/10.4267/2042/57902

# **RÉSUMÉ - SYLVACCESS : UN MODÈLE POUR CARTOGRAPHIER AUTOMATIQUEMENT L'ACCESSIBILITÉ DES FORÊTS**

Identifier et caractériser les conditions d'accès aux ressources forestières sont des points stratégiques pour assurer leur gestion durable et multifonctionnelle. Le modèle Sylvaccess présenté dans cet article permet de cartographier automatiquement l'accessibilité des forêts en fonction des principaux systèmes de débardage actuellement utilisés en France : le tracteur forestier (ou « débusqueur »), le porteur forestier et le débardage par câble. Le modèle s'appuie sur des sources d'information spatiale et des paramètres techniques propres à chaque système de débardage. Il offre aussi la possibilité d'intégrer des obstacles physiques ou environnementaux dans l'analyse. Les résultats du modèle sont utilisables pour de nombreuses applications forestières allant de l'aménagement et de la planification des opérations d'exploitation jusqu'à la comparaison et la sélection de projets de desserte.

### **ABSTRACT - SYLVACCESS: A MODEL FOR AUTOMATIC MAPPING OF THE FOREST ACCESSIBILITY**

Identifying and characterizing the conditions of access to the forest resources are strategic points for their sustainable and multifunctional management. The model Sylvaccess presented in this article is designed to automatically map the accessibility of forests with the tree main logging techniques currently used in France: skidder, forwarder and cable yarder. The model is based on spatial information and specific parameters of each logging technique. It can also integrate physical or environmental obstacles in the analysis. The outputs of the model can be used for many applications ranging from forest management and planning of logging operations to the comparison and selection of new forest roads projects.

# **1 INTRODUCTION**

Les forêts couvrent environ 16,5 millions d'hectares en France métropolitaine, soit un peu moins du tiers du territoire. En plus de la ressource en bois qu'elles représentent, elles jouent un rôle de protection actif contre les aléas naturels, constituent une réserve de biodiversité et contribuent à l'attractivité paysagère et la qualité environnementale de notre pays. Les conditions d'accès aux parcelles forestières influencent grandement la gestion forestière permettant de valoriser ce patrimoine naturel tout en conservant ses différentes fonctions. En France, depuis une cinquantaine d'années, le réseau de desserte forestière est principalement conçu et adapté pour les modes de débardages terrestres tels que le débusqueur (aussi appelé tracteur forestier ou encore skidder) et le porteur forestier. De ce fait, sur les terrains à forte pente, de nombreuses forêts autrefois exploitées par des techniques alternatives (câblage, lançage, cheval) sont aujourd'hui inexploitées. Il en résulte une diminution du capital sur pied dans les zones exploitables par tracteur débusqueur ou par porteur et, inversement, une accumulation de bois dans les zones autrefois exploitées mais délaissées aujourd'hui (IGN 2012). Près de la moitié des forêts de montagne sont ainsi considérées comme difficilement exploitables (IGN 2014).

En parallèle de ce constat, l'objectif national fixé lors du Grenelle de l'Environnement (2007) et réaffirmé lors des Assises de la forêt (2008) est d'augmenter la récolte de bois de 20 millions de m<sup>3</sup> à l'horizon 2020. L'amélioration de la mobilisation des bois en montagne, où se situe *a priori* une partie

#### **Revue Forestière Française – Numéro 2 – 2015 –** Article final disponible via http://dx.doi.org/10.4267/2042/57902

non négligeable des forêts surcapitalisées, pourrait ainsi contribuer favorablement à cet objectif. Le développement de systèmes de débardage aériens, notamment le câble-mât, apparait comme une opportunité pour mobiliser plus de bois dans les terrains à forte pente. Ce système a en effet fait ses preuves en Suisse (Brändli 2010), en Autriche ou encore dans la région alpine du Trento en Italie (Bartoli 2008) où la part de bois débardés grâce à ce mode d'exploitation représente plus de 25 % du volume total exploité. À titre de comparaison, en Rhône-Alpes, le volume débardé par câble en forêt publique représente seulement 5% (soit un peu moins de 40 000 m<sup>3</sup>/an) du volume total exploité (Grulois 2013). La marge de progression est donc plus qu'importante. Le développement de ce système de débardage particulier nécessite cependant un accompagnement scientifique et technique afin d'améliorer la prospection des zones favorables, la productivité des chantiers et, donc, de réduire les coûts de planification puis de mise en œuvre des chantiers.

Les nouvelles technologies sont de plus en plus présentes dans les pratiques courantes de gestion et de planification forestière. Les systèmes d'informations géographiques (SIG) sont au cœur de cette évolution car ils permettent d'organiser et de traiter d'importants volumes de données spatialisées, ce qui est primordial pour améliorer la mobilisation des bois (voir par exemple Millot *et al. 2006)*. Par ailleurs, la disponibilité croissante de données issues de télédétection permet d'alimenter ces SIG en informations de résolution spatiale de plus en plus fine. Le lidar aéroporté, par exemple, permet non seulement de cartographier précisément la ressource forestière (Monnet *et al*. 2011), mais également d'obtenir un modèle à haute résolution de la topographie. La puissance de calcul des ordinateurs actuels et la disponibilité d'informations numériques précises sur la topographie, les forêts et les infrastructures de desserte permettent désormais d'envisager une modélisation réaliste des opérations de débardage. En 2010, le modèle CARTUVI (Clouet *et al*. 2010) a ainsi été développé spécifiquement pour cartographier automatiquement les zones débardables par tracteur débusqueur. Il a depuis été déployé dans certains services de l'office national des forêts (ONF).

Dans la continuité de cette démarche, le modèle Sylvaccess, développé au centre Irstea de Grenoble, permet de tester individuellement les principaux modes de débardage utilisés en France (débusqueur, porteur forestier et débardage par câble). L'objectif de cet article est de présenter ce modèle et les données nécessaires à son fonctionnement. Sylvaccess peut servir d'outil d'aide à la décision dans de nombreux cas comme par exemple l'aménagement forestier, les projets de desserte ou encore les études ressources. Basé sur des logiciels libres, le modèle est disponible sous la licence CeCILL, il est donc utilisable gratuitement par le plus grand nombre.

# **2 DESCRIPTION DU MODELE DE CARTOGRAPHIE**

#### **2.1 Données spatiales en entrée du modèle**

Le modèle Sylvaccess nécessite différentes couches d'informations géographiques. Certaines sont indispensables et d'autres optionnelles. Les trois couches nécessaires à son fonctionnement sont :

 un modèle numérique de terrain (MNT). Cette donnée est de type raster. Elle se présente sous la forme d'un maillage carré où chaque cellule, appelé pixel, contient la valeur de l'altitude. La taille du pixel est appelée résolution. En France l'Institut national de l'information géographique et forestière (IGN) dispose d'un MNT à 25 m sur l'ensemble du territoire (BD ALTI®). Cependant, de plus en plus de territoires disposent de MNT plus précis (5 à 10 m) voire très précis (1 m) lorsque le territoire est couvert par des données Radar ou Lidar. La résolution du MNT fixe celle que le modèle utilisera pour l'ensemble du traitement.

**Revue Forestière Française – Numéro 2 – 2015 –** Article final disponible via http://dx.doi.org/10.4267/2042/57902

- le réseau de desserte. Cette donnée est un vecteur de polylignes. Elle répertorie l'ensemble du réseau public, des routes forestières (accessibles aux camions de bois) et des pistes forestières (seulement accessibles aux engins d'exploitation). Un champ spécifique dans la table attributaire, préalablement renseigné par l'utilisateur, permet au modèle de distinguer automatiquement ces trois types de desserte. La qualité du traitement dépendra de l'exhaustivité de cette couche. Une préparation soignée de cette information est ainsi importante. Avant d'effectuer le traitement, le modèle vérifie la connexion entre la desserte forestière et le réseau public. Si des erreurs sont détectées, il renvoie un message d'avertissement et une couche SIG permettant de localiser les éventuels problèmes.
- La surface forestière. Cette donnée est un vecteur de polygones. Elle permet au modèle d'identifier les zones forestières. La BD Forêt® fournie par l'IGN constitue une source d'information adaptée à l'échelle d'analyse.

L'utilisateur peut, s'il le souhaite, compléter la description du territoire par des couches optionnelles supplémentaires qui amélioreront le résultat final. Ces couches sont de différentes natures :

- couches d'obstacles infranchissables. Ces couches vectorielles définissent des zones où un mode de débardage est totalement à proscrire. À titre d'exemple, les axes de circulations importants (routes principales, voies ferrées) et les bâtiments sont des obstacles pour n'importe quel mode de débardage. Les cours d'eau ne sont généralement problématiques que pour le débusqueur et le porteur. À l'inverse les lignes électriques peuvent poser des problèmes pour le débardage par câble.
- couches d'obstacles partiels (seulement pour le débusqueur). Les obstacles partiels n'excluent pas totalement le débardage sur la zone mais interdisent la circulation de l'engin sur celle-ci. Par exemple, dans les zones humides ou les périmètres rapprochés de captage d'eau le débusqueur se cantonnera sur le réseau de desserte et utilisera son treuil pour débusquer les bois.
- couche de volume sur pied. Cette donnée, de type raster, est principalement utile pour le modèle câble afin de juger de la pertinence de la mise en place d'une ligne en fonction du volume à exploiter. Cette couche peut être construite à partir d'un aménagement ou par traitement de données Lidar (Dupire *et al.* 2015, White *et al.* 2013).

La préparation des données spatiales se fait manuellement à l'aide d'un SIG. Une fois cette étape terminée, la suite du traitement se fait automatiquement dans le modèle Sylvaccess.

#### **2.2 Paramètres et processus de modélisation**

Le modèle Sylvaccess met en œuvre de nombreux paramètres techniques propres à chaque mode de débardage. L'utilisateur peut fixer la valeur de tous les paramètres. Dans la suite de l'article, les valeurs proposées sont celles fixées par défaut. Elles ont été choisies d'une part d'après les pratiques constatées, principalement dans les Alpes du nord, et d'autre part en fonction du parc matériel existant ou intervenant en France.

**Revue Forestière Française – Numéro 2 – 2015 –** Article final disponible via http://dx.doi.org/10.4267/2042/57902

#### **2.2.1 Prétraitement automatique commun à tous les modes**

La première étape consiste à prétraiter les données SIG fournies en entrée. Le modèle calcule ainsi les rasters de pente et d'exposition à partir du MNT. Toutes les données vectorielles sont aussi rastérisées à la même résolution que celle du MNT. Le modèle exclu enfin toutes les zones où l'abattage manuel n'est pas envisageable (pente > 110 %) et identifie les zones concernées par des obstacles.

#### **2.2.2 Le cas du débusqueur (appelé aussi « tracteur forestier » ou « skidder »)**

Le modèle débusqueur reprend les paramètres de CARTUVI (Clouet *et al*. 2010). Seul le débusqueur à câble est considéré dans le modèle, ceux équipés d'une pince ou d'un grappin restant cantonnés aux zones de plaine. Pour rappel, sur les zones à pente faible ( $\leq$  25 %), le débusqueur peut pénétrer directement dans le peuplement. Sur les zones plus pentues (> 25%), il reste exclusivement sur les pistes et routes forestières. Il utilise alors son treuil pour débusquer les bois à proximité de la desserte avec une longueur différentielle selon l'orientation : 50 m en amont et 150 m en aval. Le principal élément ajouté à l'analyse par rapport au modèle CARTUVI est la prise en compte d'obstacles infranchissables et partiels. De nouvelles informations viennent aussi enrichir les différentes sorties spatiales (format raster) du modèle :

- Zone accessible
- Zone directement parcourable par le débusqueur
- Zone non accessible
- Distance de treuillage des bois
- Distance de traînage en forêt
- Distance de traînage sur piste
- Distance totale de débardage (somme des trois distances précédentes)
- Trajet optimal du bois depuis son lieu d'abattage vers la place dépôt la plus proche
- Unités de vidange optimales

Par ailleurs, un fichier rappelle les paramètres utilisés dans la modélisation et un autre renvoie un tableau synthétique des surfaces accessibles par classe de distance totale de débardage.

#### **2.2.3 Le cas du porteur**

Le paramètre le plus limitant pour le porteur est la pente en travers (figure 1.a). Si celle-ci est trop forte, le porteur risque de se renverser. La pente en travers maximale est par défaut fixée à 15 %. Si la pente se situe en dessous de ce seuil le modèle considère que le porteur peut circuler librement au sein du peuplement. Le modèle calcule alors le chemin le plus court, depuis le lieu d'abattage jusqu'à la place de dépôt la plus proche, en tenant compte de la desserte, des éventuels obstacles et de la topographie. Dans le cas contraire, le porteur doit travailler en ligne droite et préférentiellement dans l'orientation de la ligne de plus grande pente (figure 1.b). En Scandinavie, des tests mécaniques ont été réalisés (Suvinen 2006) afin de déterminer les conditions limites de circulation du porteur en situation de forte pente. Les pentes en long maximales en remontant et en descendant les bois dépendent ainsi de la puissance de l'engin. Par défaut, dans le modèle, elles sont fixées à 30% lorsque le porteur descend les bois et 25% lorsqu'il remonte des bois. Ces chiffres peuvent être appliqués pour des porteurs traditionnels. Certains engins récents peuvent cependant être équipés d'un treuil synchronisé avec les roues motrices augmentant les conditions de pentes limites. En modifiant les seuils de pente en long définis plus haut, le modèle permet de prendre en compte ce nouveau type de matériel.

#### **Revue Forestière Française – Numéro 2 – 2015 –** Article final disponible via http://dx.doi.org/10.4267/2042/57902

**Figure 1.** Paramètres fixant les conditions limites de circulation du porteur

Quand la pente du terrain est inférieure à la pente en travers maximale, le porteur peut circuler librement (a). Si la pente du terrain est supérieure à la pente en travers maximale, le porteur circule en ligne droite préférentiellement dans des directions autour de l'axe de plus grande pente et en respectant des conditions limites de pente en long (b). Schémas S. DUPIRE 2014

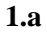

**1.b** 

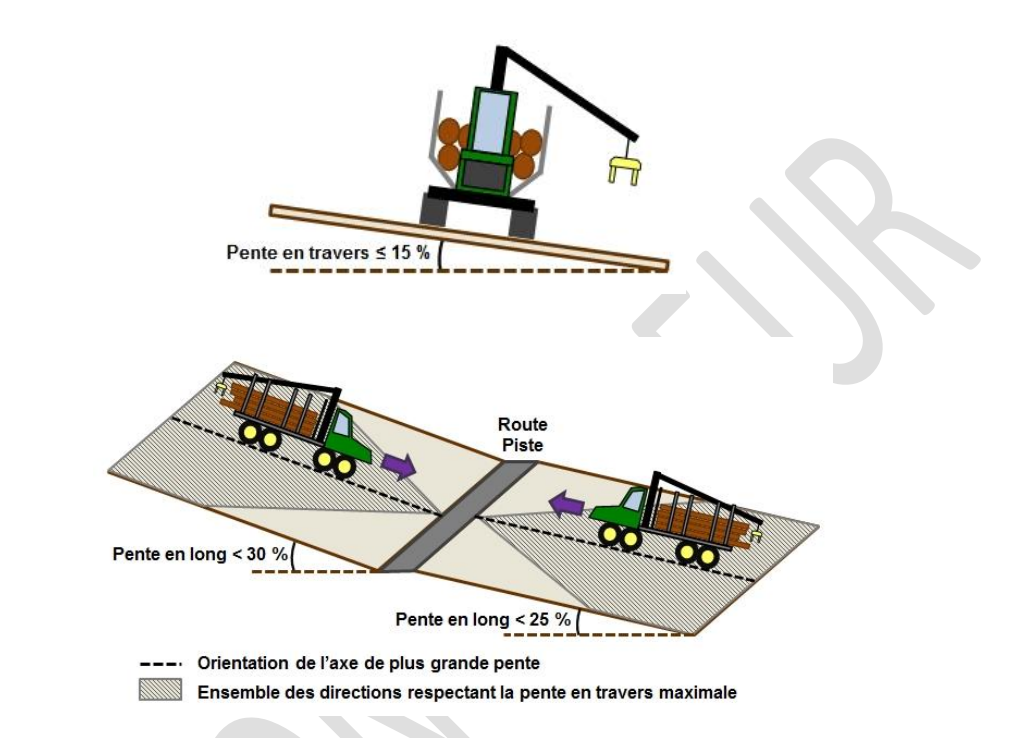

Le faisceau d'azimuts possibles (*Azdir\_port*) pour la direction du porteur est déterminé en fonction de la pente en travers maximale (*Ptravmax*), de l'azimut de l'axe de plus grande pente (*Azapgp*) et de la pente du terrain. Si la pente du terrain est supérieure à la pente maximale (*Ptermax*) calculée avec l'équation (1) (Suvinen 2006), l'azimut envisagé n'est pas possible.

$$
Pter_{max} = \frac{Ptrav_{max}}{\cos [90 - (Az_{\alpha pgp} - Az_{\text{dir\_port}})]}
$$
(1)

Le processus de modélisation suit les étapes suivantes :

- 1. Identification des zones à proximité de la desserte où la pente en travers est faible et où le porteur peut librement circuler.
- 2. Identification des zones accessibles sur les pentes fortes. Le modèle essaye tous les azimuts avec un pas de 1 degré (360 au total) autour de chaque pixel de route ou de piste forestière et le long de la bordure de la zone accessible identifiée précédemment. Il déplace le porteur en ligne droite le long de ces azimuts tant que toutes les conditions sont réunies (pente en long et pente à travers) et jusqu'à atteindre une distance maximale (par défaut 300 m).

Les sorties du modèle porteur sont similaires à celles du modèle débusqueur à l'exception de la distance de treuillage qui n'a pas lieu d'être calculée pour cet engin.

**Revue Forestière Française – Numéro 2 – 2015 –** Article final disponible via http://dx.doi.org/10.4267/2042/57902

#### **2.2.4 Le cas du câble**

Le modèle câble teste de manière exhaustive la faisabilité technique des lignes de câble sur un territoire, en fonction des caractéristiques mécaniques et techniques du matériel testé et de la topographie locale. Pour cela, la première étape a été de développer un modèle mécanique, à l'échelle de la ligne de câble, permettant de calculer précisément la trajectoire suivie par la charge et la tension du câble porteur en fonction de la position de celle-ci. Ce modèle, nommé CableHelp, a été validé lors de suivis de chantier en conditions réelles (Dupire *et al*. 2015). Lors de ces suivis, l'erreur entre les mesures de terrain et les modélisations est de l'ordre de 0.1 % (soit 15 cm) sur la trajectoire de la charge et de 1.5 % (soit 1 000 N) pour la tension dans le câble.

**Figure 2**. Schéma d'une opération de débardage par câble (débardage vers l'amont). S. DUPIRE 2014

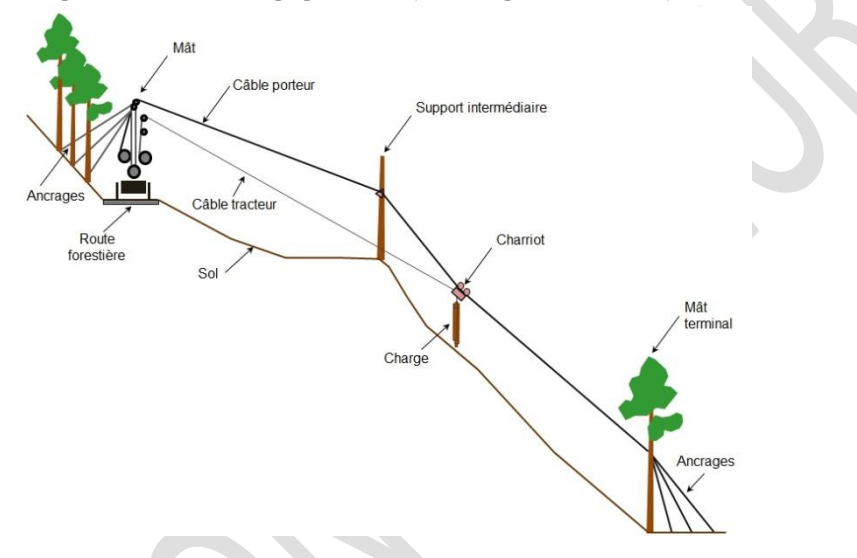

**Tableau 1**. Liste des paramètres nécessaires pour le modèle câble

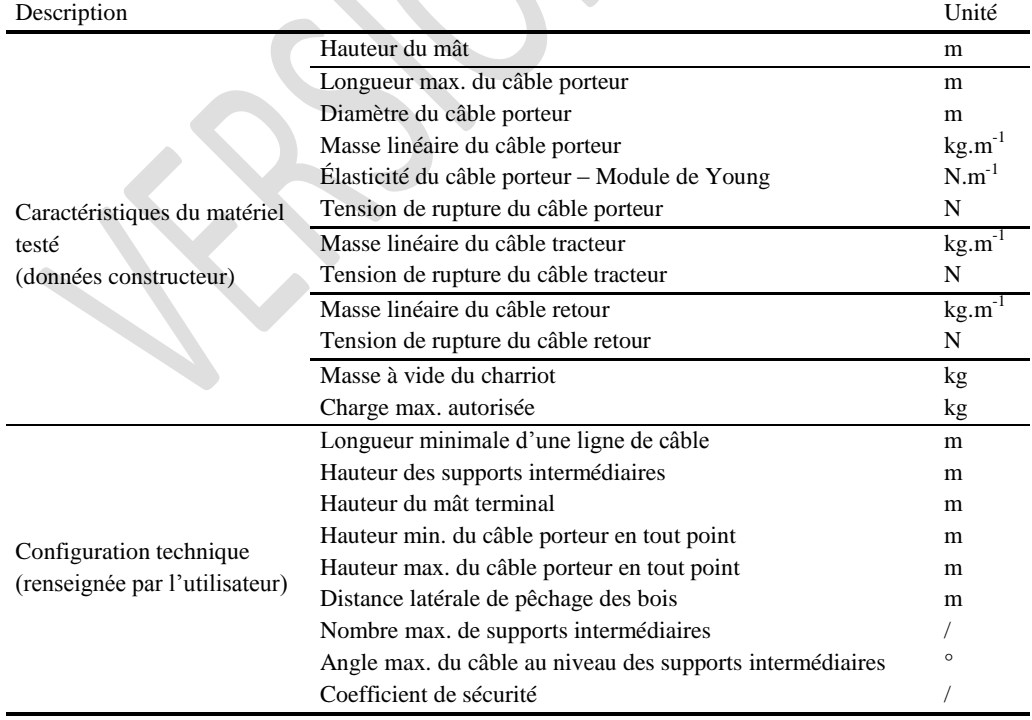

**Revue Forestière Française – Numéro 2 – 2015 –** Article final disponible via http://dx.doi.org/10.4267/2042/57902

Le modèle câble nécessite un grand nombre de paramètres (tableau 1 et 2, figure 2) décrivant à la fois les caractéristiques du matériel (Frutig 2013) et la configuration technique à tester. Le processus de modélisation est décrit dans la figure 3.

**Tableau 2.** Paramètres par défaut associés aux différents types de câble intégrés dans le modèle

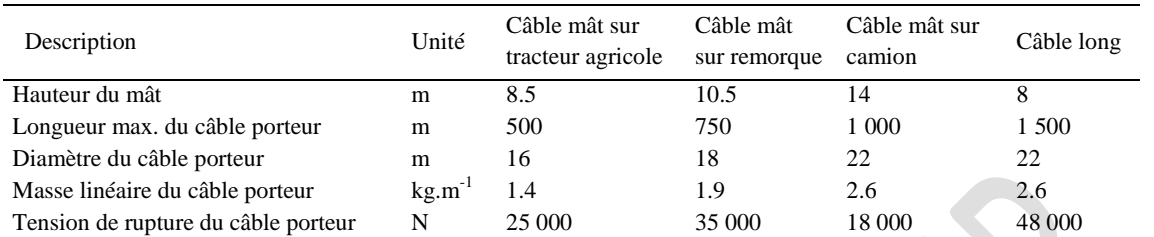

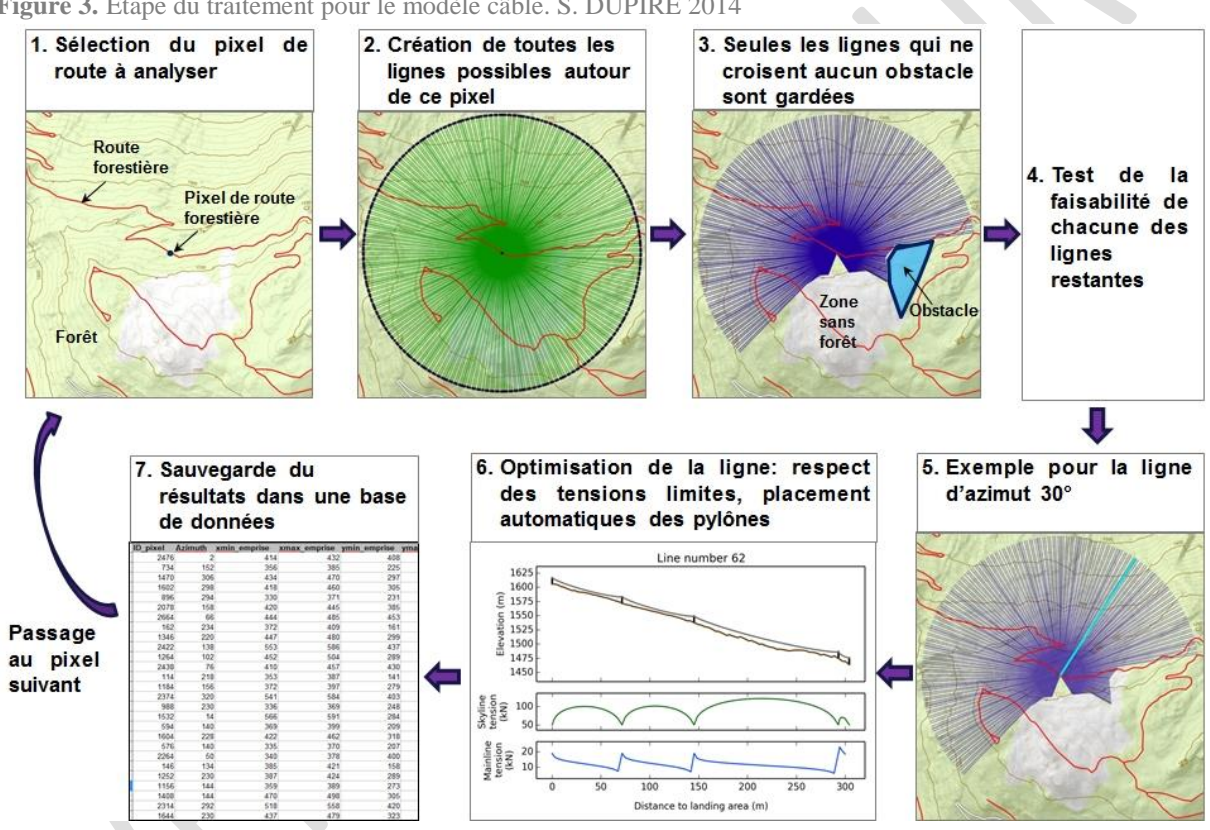

**Figure 3.** Étape du traitement pour le modèle câble. S. DUPIRE 2014

Pour chaque pixel de route forestière, le modèle trace une ligne, de longueur égale à la longueur maximale du câble porteur, dans toutes les directions avec un pas de 1 degré (soient 360 lignes par pixel). Deux critères permettent de tester la faisabilité technique de chaque ligne :

- 1. la hauteur du câble porteur doit être suffisante pour permettre à la charge de circuler (seuil par défaut de 4 m) mais elle ne doit pas être trop élevée pour éviter des temps de pêchage des bois trop long (seuil par défaut de 30 m),
- 2. la tension du câble porteur ne doit pas excéder une tension maximale égale à la tension de rupture divisée par un coefficient de sécurité.

L'optimisation du nombre et de l'emplacement des pylônes intermédiaires repose sur ces mêmes règles. Elle est réalisée en testant tout d'abord la configuration sans utiliser de support intermédiaire. Si les critères ne sont pas remplis, le modèle teste tour à tour avec un seul support puis deux, et ceci jusqu'à utiliser le nombre maximum de supports intermédiaires fixé par l'utilisateur. Si ce maximum

**Revue Forestière Française – Numéro 2 – 2015 –** Article final disponible via http://dx.doi.org/10.4267/2042/57902

est atteint, la ligne est raccourcie jusqu'à remplir les règles définies ci-dessus. La ligne optimisée est validée si sa longueur est supérieure à une longueur minimale définie par l'utilisateur. Les caractéristiques techniques et forestières (surface de forêt, volume de bois, etc.) de chaque ligne validée sont alors sauvegardées dans une base de données.

Les résultats bruts du traitement se présentent sous la forme d'une base de données regroupant toutes les lignes techniquement réalisables et d'un raster représentant l'ensemble de la zone accessible par câble. Afin d'aider l'utilisateur à sélectionner les meilleures lignes parmi celles de la base de données, un module supplémentaire a été développé. L'utilisateur peut ainsi choisir jusqu'à quatre critères qui permettront de sélectionner les meilleures lignes en fonction de ses priorités :

- Maximiser la surface forestière traitée
- Minimiser le nombre de supports intermédiaires
- Choisir seulement des lignes avec débardage vers le haut ou vers le bas
- Choisir les plus longues lignes en priorité
- Maximiser le volume total récolté (si information volume donnée)
- Maximiser l'indice de prélèvement câble (IPC = volume total récolté /longueur de la ligne)

Le modèle sauvegarde alors la couche SIG des lignes sélectionnées, leurs emprises réelles, et un tableau récapitulatif des données forestières et techniques résultant de la sélection.

#### **2.3 Langage de programmation et logiciels nécessaires**

La politique de diffusion de Sylvaccess est de rendre le modèle disponible au plus grand nombre d'utilisateur. De ce fait, pour éviter toute dépendance logicielle, le modèle est développé dans le langage libre Python 2.7. Il utilise les librairies scientifiques Numpy et Scipy ainsi que la librairie GDAL pour la gestion des données SIG. Une interface graphique a été ajoutée pour faciliter le paramétrage et l'exécution. Des valeurs par défaut pour chaque mode de débardage sont proposées mais peuvent être modifiées par l'utilisateur. Aucune visualisation directe des résultats n'est pour l'instant proposée. Tout comme la préparation des données spatiales en entrée, l'affichage des résultats se fait donc directement à partir d'un SIG classique.

# **3 RÉSULTATS**

Deux zones d'études distinctes sont décrites ci-après pour illustrer les résultats. La première zone, d'une superficie totale de 540 ha (dont 450 ha de forêt), est située dans le massif du Beaufortain en Savoie (45° 41' 48 N, 6° 35' 25 E). Les sorties des modèles débusqueur et câble y sont présentées. La seconde zone (Dupire *et al* 2015) s'étend sur une superficie totale de 30 000 ha (dont 20 900 ha de forêt) dans le nord de la Haute-Loire en Auvergne (45° 19′ 20″ N, 3° 41′ 51″ E). Une carte des modes de débardage établie à partir des sorties du modèle est présentée. Pour ces zones, les couches forêt et les couches de desserte sont issues de la BD TOPO® de l'IGN. La desserte a cependant été mise à jour et complétée par digitalisation manuelle.

# **3.1 Exemple dans le massif du Beaufortain (Savoie)**

Le MNT utilisé sur cette zone est issu de données Lidar à une résolution de 1 m acquises lors d'un projet de recherche. Cette zone, très pentue (pente moyenne de 60 %), illustre bien la problématique

**Revue Forestière Française – Numéro 2 – 2015 –** Article final disponible via http://dx.doi.org/10.4267/2042/57902

alpine. Seuls les résultats des modèles débusqueur et câble sont présentés ici, le porteur n'étant pas adapté à ce type de terrain.

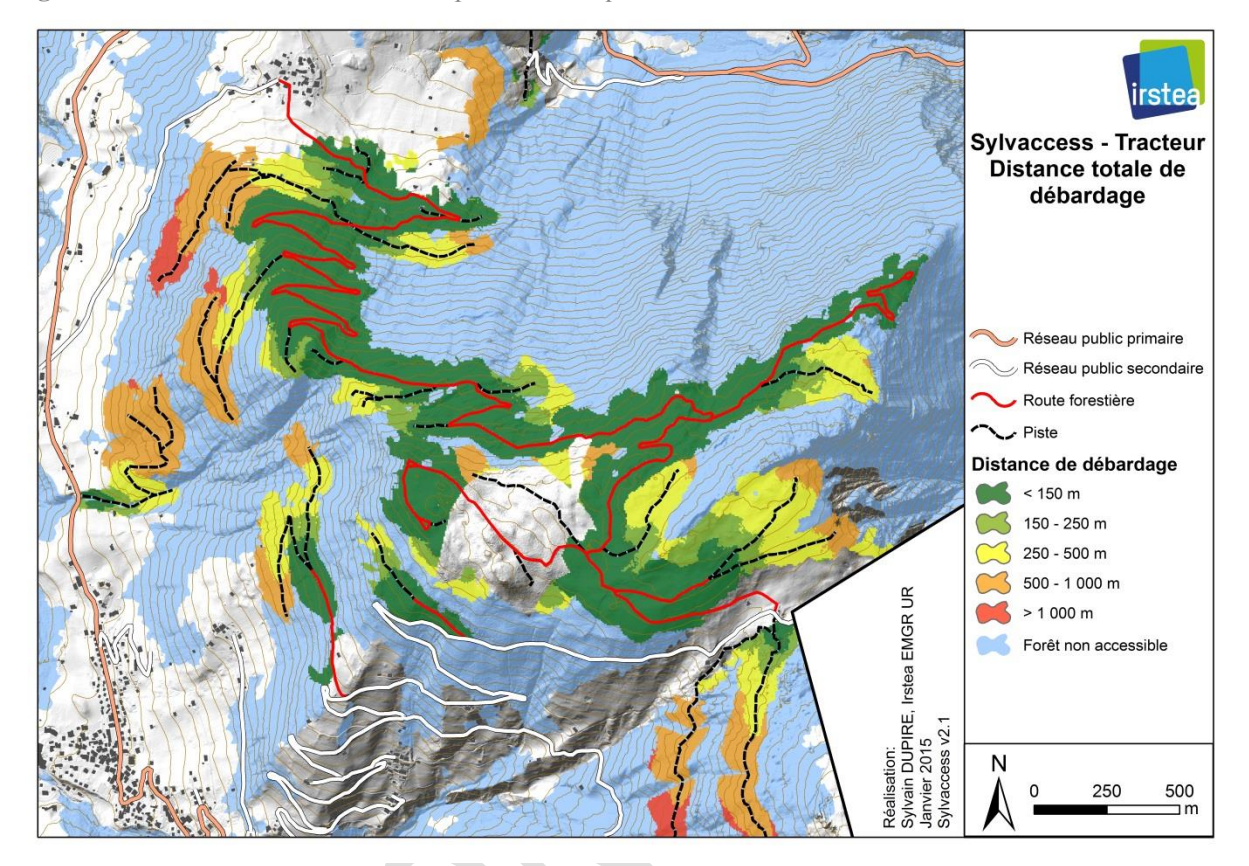

**Figure 4.** Modélisation de l'accessibilité pour le débusqueur. S. DUPIRE 2014

La figure 4 est une carte de la distance totale de débardage (incluant débusquage et trainage) pour le débusqueur. L'essentiel de la zone accessible se situe à proximité immédiate de la desserte et représente une surface de 175 ha. Le versant nord, dépourvu de desserte car trop pentu, est ainsi totalement inaccessible par ce mode de débardage. La figure 5 présente les résultats pour un câble mât sur remorque disposant d'un câble porteur d'une longueur de 750 m maximum. Ce type de matériel est utilisé par plusieurs câblistes du secteur. Sur les 980 280 lignes de câble testées, un peu plus du quart ont été validées par le modèle. La zone accessible par câble représente 260 ha. Lorsque les critères IPC et longueur sont définis pour sélectionner les meilleures lignes, le modèle ne garde finalement que 101 lignes. Cette sélection permettrait de traiter 170 ha (65% de la surface forestière accessible par câble) pour une récolte totale de bois d'environ 14 000 m<sup>3</sup> (estimation avec un taux de prélèvement de 25 % du volume sur pied calculé par Lidar).

#### **Revue Forestière Française – Numéro 2 – 2015 –** Article final disponible via http://dx.doi.org/10.4267/2042/57902

**Figure 5.** Modélisation de l'accessibilité pour le câble. S. DUPIRE 2014 Une ligne validée est techniquement possible, une ligne gardée a été sélectionnée par le modèle selon les critères définis par l'utilisateur.

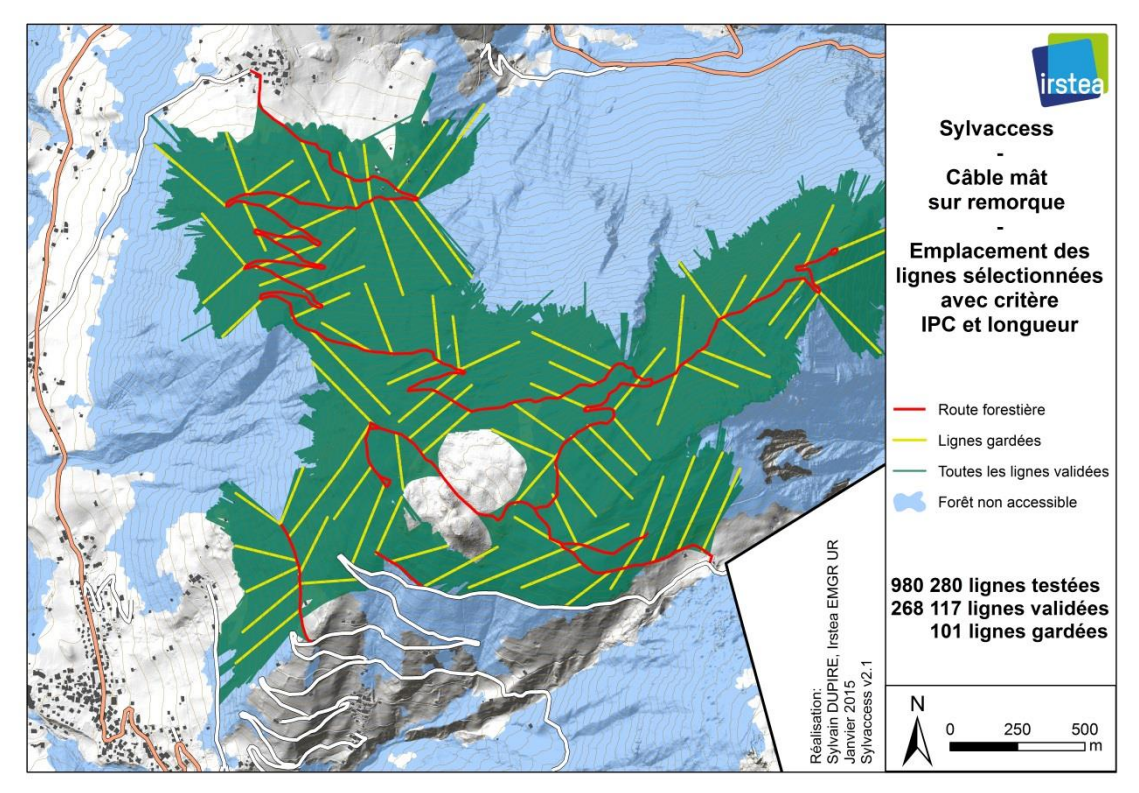

#### **3.2 Exemple d'un traitement à grande échelle en Auvergne**

Le MNT utilisé sur cette zone est issu de données Lidar à une résolution de 5 m fourni par le centre régional auvergnat de l'information géographique (CRAIG). La topographie sur cette zone est beaucoup moins accidentée que sur la précédente (pente moyenne de 17 %). Tous les modes d'exploitations ont ainsi pu être testés. La zone accessible par débusqueur représente environ 18 600 ha dont 90 % avec une distance de débardage inférieure à 500 m. Celle accessible par porteur atteint 10 700 ha dont 85 % avec une distance de débardage inférieure à 500 m. Le câble mât sur tracteur (longueur maximale de ligne : 500 m) permet d'accéder à 8 600 ha. Les forêts accessibles avec un câble mât sur remorque (longueur maximale de ligne : 750 m) représentent 13 800 ha. Plusieurs modes de débardage peuvent parfois être envisagés sur la même zone. À partir des résultats du modèle, l'utilisateur peut appliquer une règle pour sélectionner le meilleur mode de débardage sur l'ensemble du territoire. La figure 6 présente une carte des modes de débardage préférentiels pour le territoire concerné en fonction de la chaîne de sélection suivante visant à minimiser le coût global du débardage sur le territoire:

- 1. Sélection des zones accessibles au porteur avec une distance de débardage inférieure à 500 m
- 2. Sélection des zones accessibles au débusqueur avec une distance de débardage inférieure à 500 m et n'étant pas déjà sélectionnées précédemment
- 3. Sélection des meilleures lignes de câble sur les zones non accessibles par le porteur et le débusqueur
- 4. Ajout des zones accessibles au débusqueur avec débardage de plus de 500 m sur les zones apparaissant comme inaccessibles après les trois étapes précédentes.

**Revue Forestière Française – Numéro 2 – 2015 –** Article final disponible via http://dx.doi.org/10.4267/2042/57902

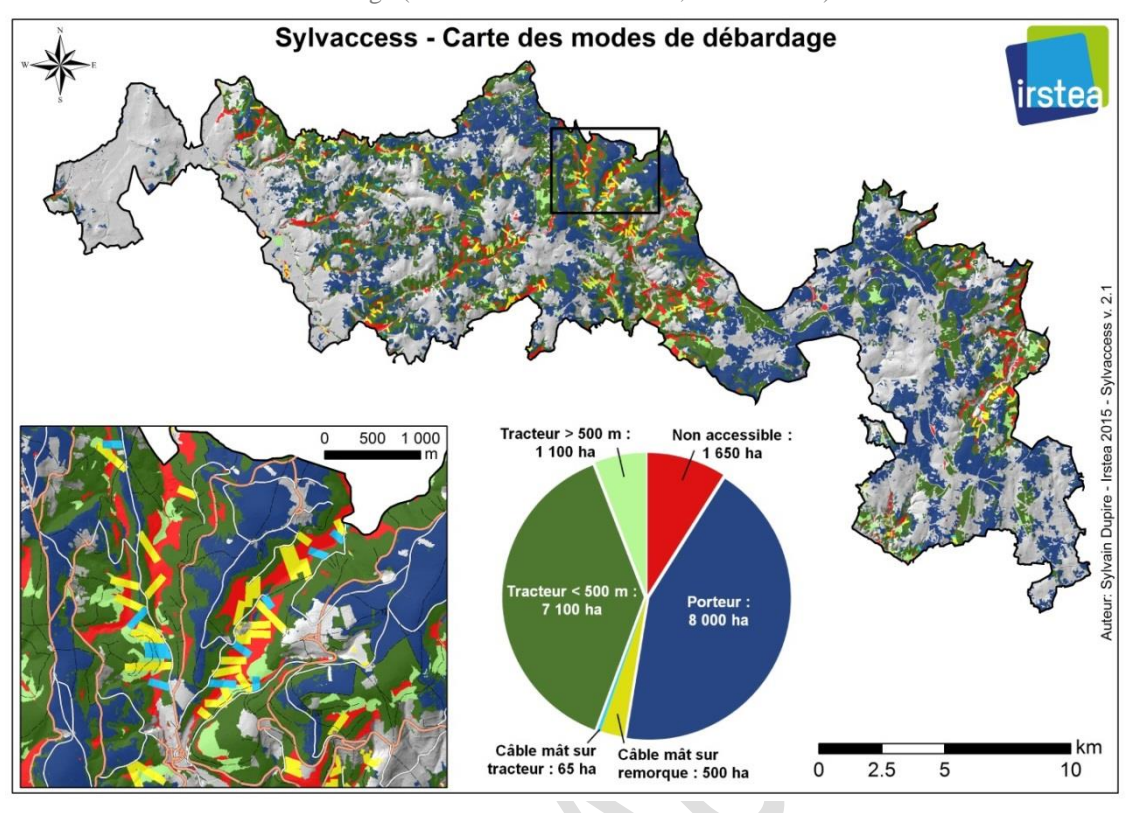

**Figure 6.** Carte des modes de débardage (Zone « La Chaise-Dieu », Haute-Loire). S. DUPIRE 2014

Les modes de débardage traditionnels (porteur et débusqueur) représentent sans surprise la majorité de la zone accessible. Le débardage par câble, actuellement inexistant sur la zone, peut pourtant s'avérer prometteur. En effet, 325 lignes de câble potentielles ressortent de l'analyse. Elles permettraient d'exploiter environ 35 000 m<sup>3</sup> de bois (estimation avec un taux de prélèvement de 25 % du volume sur pied calculé par Lidar).

# **4 DISCUSSION**

#### **4.1 Influence de la qualité et de l'exhaustivité de l'information spatiale en entrée**

La qualité des résultats du modèle Sylvaccess dépend fortement de la qualité de l'information spatiale fournie en entrée. La précision et la résolution du MNT est ainsi de première importance.

L'influence de la résolution a été évaluée sur une troisième zone située au nord du massif du Vercors en Isère (45° 10' 14 N, 5° 32' 35 E). Les résultats obtenus avec un MNT issu de données Lidar à une résolution de 1 m sont pris comme référence. Ces résultats ont été comparés avec ceux obtenus avec le même MNT mais dégradé aux résolutions de 5, 10 et 25 m (tableau 3). Les critères d'évaluation choisis varient en fonction du système de débardage : les distances de débusquage et de trainage pour le débusqueur et le porteur, la longueur des lignes ainsi que le nombre et l'emplacement des pylônes intermédiaires pour le câble. Les résultats observés varient peu jusqu'à 5 m de résolution mais ils divergent de plus en plus au-delà, et ce quel que soit le modèle utilisé. Pour les modèles porteur et débusqueur cette augmentation de l'erreur s'explique d'une part par une dégradation de l'information sur les pentes et d'autre part par la variation des distances de trainage sur piste. En effet, plus la taille du pixel augmente, plus le tracé de la piste s'éloigne du tracé réel et plus le calcul des pentes est lissé. Une piste ou une route forestière d'une largeur moyenne de 3 à 4 m, est ainsi mieux représentée par un pixel de 5 m que par un pixel de 25 m.

#### **Revue Forestière Française – Numéro 2 – 2015 –** Article final disponible via http://dx.doi.org/10.4267/2042/57902

**Tableau 3.** Influence de la qualité du MNT sur les résultats du modèle

L'erreur affichée est égale à 1 - (valeur de la variable indicatrice avec le MNT testé)/(valeur de variable indicatrice observée avec le MNT de référence issue de donnée Lidar à 1m). Le signe (-) signifie que l'erreur a tendance à sous-estimer l'indicateur, si rien n'est précisé l'erreur peut aller dans les deux sens. Pour les modèles débusqueur et porteur il s'agit de l'erreur moyenne sur l'ensemble des pixels de la zone d'étude (5 000 ha). Pour le modèle câble, il s'agit de l'erreur moyenne observée sur 100 profils choisis aléatoirement sur le territoire.

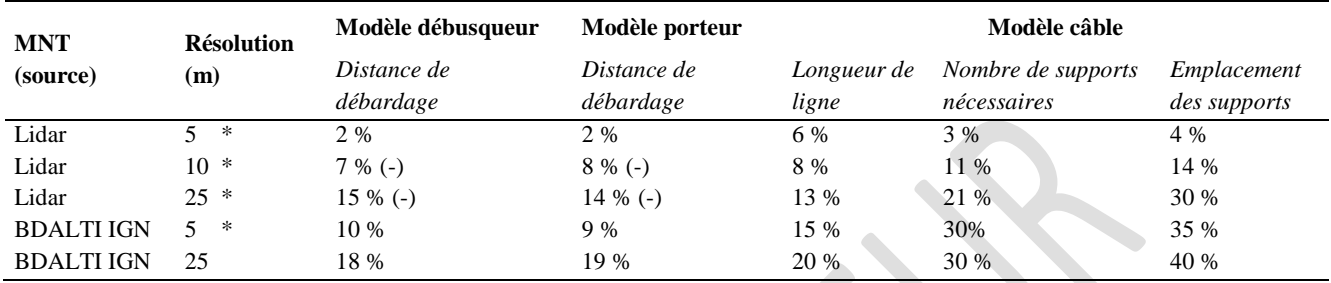

**\* : MNT re-échantillonné par la méthode bilinéaire** 

Par conséquent, les éventuels virages serrés ou en épingle à cheveux sur les routes et pistes sont de plus en plus mal représentés quand la taille du pixel augmente. Pour le modèle câble cette divergence s'explique par le lissage de la microtopographie qui s'accentue quand la taille du pixel augmente. Ceci influence fortement le nombre et l'emplacement des supports intermédiaires et donc la faisabilité des lignes de câble. Une résolution de 5 m semble donc être le meilleur compromis entre qualité des résultats et volume de la donnée. L'utilisation de la BD ALTI® de l'IGN (résolution de 25 m) n'est cependant pas totalement à exclure, excepté pour le modèle câble où les résultats ne seront pas du tout représentatifs de la réalité. Pour les autres modèles, elle peut être utilisée en passant la résolution de 25 m à 5 m afin de limiter l'erreur due à la mauvaise représentation de la desserte forestière. Ce changement de résolution ne modifiera cependant pas l'information sur les pentes.

Outre la qualité et la résolution du MNT, l'exhaustivité des données vectorielles (desserte, forêt et obstacles) est aussi importante. Cette raison a ainsi conduit à rajouter la couche d'obstacles partiels pour le modèle débusqueur. En effet, sur la zone située dans le Vercors, le modèle affichait une partie de la surface comme accessible alors qu'en réalité elle ne l'était pas. Ceci était essentiellement dû à la présence de lapiaz recouvrant une partie du territoire, formant ainsi une rugosité au sol importante interdisant le parcours des parcelles au débusqueur. Dans la pratique la zone est ainsi seulement exploitée à proximité de la desserte même si la pente est faible. Le même phénomène peut se produire avec des engins traversant des autoroutes ou des rivières si elles n'apparaissent pas comme obstacles. Une bonne connaissance du territoire et de ses particularités est donc importante pour éviter ce genre d'oubli. De la même façon, si des pistes ou des routes forestières existantes sont absentes de la couche SIG, le modèle renverra des résultats erronés allant d'une surestimation des distance de débardage jusqu'à classer la zone comme inaccessible.

#### **4.2 Préparation des données d'entrée et temps de calcul**

La préparation des données spatiales en entrée doit faire l'objet d'une attention particulière. L'utilisateur doit tout d'abord veiller à ce que toutes les couches soient dans le même système de coordonnées géographiques.

La préparation de la couche desserte est probablement la phase la plus chronophage. L'IGN mène actuellement un projet de base de données nationale sur la desserte forestière (communication 29 mars

**Revue Forestière Française – Numéro 2 – 2015 –** Article final disponible via http://dx.doi.org/10.4267/2042/57902

2013), mais actuellement l'information est soit inexistante, soit dispersée chez les différents acteurs de la filière bois (ONF, coopératives) et de qualité inégale (précision, exhaustivité). Certains territoires, comme la région Alsace, ont fait l'objet de la constitution d'une base de données centralisée, cependant dans la plupart des cas, le travail de consolidation reste considérable. En l'absence de bases de données existantes ou de relevés de terrain, la digitalisation à partir de données aériennes (orthophoto, MNT lidar si disponible) permet de compléter, vérifier et modifier la couche desserte de la BD TOPO® de l'IGN au prix d'un important temps opérateur. À titre d'exemple, pour la zone en Auvergne présentée dans la figure 6, le travail de préparation et de vérification de la desserte a duré une trentaine d'heures (compter environ 1h pour 1 000 ha). De plus, si l'utilisateur est totalement étranger au territoire, une phase de validation avec les opérateurs de terrain est obligatoire.

Une fois les données préparées, le temps de calcul dépend du système de débardage modélisé, de la surface traitée et la densité de desserte. À titre d'exemple la zone située en Auvergne (figure 6) est caractérisée par une surface totale de 30 000 ha, 785 km de piste forestière et 660 km de route forestière. Les temps d'exécution avec une résolution de 5 m ont été de 20 min pour le débusqueur, 10 min pour le porteur, 25 h pour le câble mât sur tracteur agricole, 38 h pour le câble mât sur remorque et 5 min pour la sélection des meilleures lignes de câble. Alors que l'exécution des modèles débusqueur et porteur est rapide, le temps nécessaire au modèle câble est non négligeable. Il faut cependant le pondérer avec le nombre de lignes testées qui s'élève à 60 millions sur l'ensemble de la zone (soit 1 ms/ligne). En pratique, sur une zone donnée, la modélisation reste toutefois valable tant qu'aucune nouvelle desserte n'est créée. Par ailleurs, l'utilisateur s'intéresse généralement au potentiel câble seulement sur les zones non accessibles avec les autres modes de débardage. Dans ce cas, le temps de calcul peut-être considérablement réduit en focalisant l'analyse sur ces zones et non sur la totalité du territoire, il suffit pour cela de fournir en entrée la couche des forêts auxquelles l'utilisateur s'intéresse. Enfin, une option de modélisation propose d'accélérer l'exécution du modèle câble en ne testant qu'un pixel sur deux et un azimut sur deux, ce qui divisera par quatre le temps de calcul mais fournira des résultats moins exhaustifs.

# **4.3 Des applications concrètes pour l'aménagement et la planification forestière**

Le modèle Sylvaccess est un outil de diagnostic et d'aide à la décision utile pour le gestionnaire forestier et le décideur public. Plusieurs applications ont été testées en plus de la seule possibilité d'identifier les forêts accessibles avec les principaux modes de débardages. Le modèle a ainsi servi à plusieurs reprises à comparer différentes alternatives lors de projets de desserte (dans les massifs du Vercors et du Jura). En pratique, cette comparaison est réalisée en effectuant une modélisation pour chaque alternative ce qui permet de quantifier l'amélioration de l'accessibilité (surface supplémentaire accessible, volume exploitable) au regard des investissements envisagés en desserte.

Comme présenté dans la figure 6, il est par ailleurs possible de synthétiser les résultats avec une carte des modes d'exploitations. Cette carte peut servir de base à l'aménagiste et au gestionnaire pour la planification des coupes et la sylviculture à mener qui seront de natures différentes en fonction du mode d'exploitation choisi. Cette analyse chiffrée des surfaces, voire des volumes concernées par les différents systèmes de débardage est aussi intéressante pour encourager l'installation de nouvelles entreprises de travaux forestiers et notamment des câblistes. Le modèle permet notamment d'identifier le type de matériel le mieux adapté à une zone pour optimiser les futurs investissements ainsi que les systèmes de subventions publiques. Sylvaccess s'avère également utile pour proposer une planification opérationnelle des coupes à câble garantissant à court et moyen terme du travail pour les entreprises. Enfin, les sorties du modèle sont suffisamment détaillées pour estimer les coûts de débardage comme par exemple avec le logiciel suisse Hepromo (Erni *et al*. 2003) ou avec des grilles tarifaires plus

**Revue Forestière Française – Numéro 2 – 2015 –** Article final disponible via http://dx.doi.org/10.4267/2042/57902

simples. Lorsqu'une cartographie des volumes sur pied est disponible il devient possible de réaliser une étude spatialisée de la ressource forestière incluant un volet économique, par exemple en vue de projets d'implantation de sites consommateurs de bois.

# **4.4 Perspectives d'évolution**

L'objectif premier du modèle est de cartographie automatiquement l'accessibilité technique des peuplements forestiers. À ce titre, seules les contraintes techniques liées au matériel et à la topographie sont prises en compte. Les contraintes liées à la propriété et au volume unitaire du bois à débarder sont cependant des données importantes pour la réflexion sur le système d'exploitation à utiliser.

Les données Lidar permettent par exemple de modéliser la distribution des diamètres, ou les essences, mais pour passer à la distribution des arbres martelés, il faut au préalable modéliser la gestion, ce qui est difficile à faire à vaste échelle. La décision du gestionnaire lors de la coupe nécessite une visite sur le terrain, qui lui permettra de décider de la sylviculture à appliquer en fonction de la configuration locale. Si une couche spatialisée des volumes unitaires des bois à débarder est disponible, il est tout à fait envisageable de l'intégrer lors de la sélection automatique des meilleurs systèmes d'exploitation.

La prise en compte de la propriété pourrait faire l'objet d'un développement additionnel du modèle Sylvaccess. Cela supposerait cependant de disposer d'un parcellaire précis avec une information permettant d'identifier les parcelles appartenant à différents propriétaires (un identifiant pour chaque propriétaire par exemple). Pour chacun des modes de débardages ont pourraient par exemple vérifier si le propriétaire change lorsqu'on change de parcelle plutôt qu'autoriser l'accès sans contrainte comme c'est le cas actuellement. Pour l'heure, le croisement des sorties actuelles du modèle avec le parcellaire ainsi que la connaissance des forestiers locaux peuvent permettre d'identifier des zones techniquement accessibles mais où aucun bois ne sort actuellement. Ces zones peuvent alors faire l'objet d'une animation appropriée auprès des propriétaires forestiers pour améliorer la mobilisation des bois.

# **4.5 Conditions de déploiement**

Le modèle Sylvaccess est téléchargeable à l'adresse suivante : [https://sourcesup.renater.fr/projects/sylvaccess/.](https://sourcesup.renater.fr/projects/sylvaccess/) Il est régi par la licence CeCILL soumise au droit français et respectant les principes de diffusion des logiciels libres. N'importe quel gestionnaire forestier, privé ou public, pourra ainsi l'utiliser gratuitement pour ses propres besoins. Un système de retours d'expérience et de reports de bug sera par ailleurs mis en place pour assurer la maintenance et l'amélioration de l'outil dans le temps.

# **REMERCIEMENTS**

Ce travail a été réalisé dans le cadre du projet Interreg Newfor n° 2-3-2-FR, financé par le programme européen sur l'Arc Alpin[. www.newfor.net](http://www.newfor.net/) 

**Revue Forestière Française – Numéro 2 – 2015 –** Article final disponible via http://dx.doi.org/10.4267/2042/57902

# **BIBLIOGRAPHIE**

BARTOLI (M.) – Dossier débardage par câble. – *Forêt de France,* n°511, 2008. – pp. 20-22

BRÄNDLI (U.-B.) – Inventaire forestier national suisse. Résultats du troisième inventaire 2004–2006. – Birmensdorf, Institut fédéral de recherches sur la forêt, la neige et le paysage WSL, Berne, Office fédéral de l'environnement, 2010. – 312 p.

CLOUET (N.), BERGER (F.), MONNET (J.-M.), DESCROIX (L.). – CARTUVI - Un modèle sous SIG pour la cartographie des surfaces débardables en zone de montagne. – *Revue Forestière Française*, vol. LXII, n°2,  $2010 - pp. 155 - 171$ 

DUPIRE (S), MONNET (J.-M.), FEVRE (J.), MERMIN (E.) BERGER (F.) – Étude Irstea sur la ressource forestière en Auvergne : Estimation de la ressource forestière à partir de données lidar basse résolution et cartographie automatique de l'accessibilité des forêts aux engins forestiers – Rapport d'étude, Irstea Grenoble – 2015, 56p.

DUPIRE (S.), BOURRIER (F.), BERGER (F.). – Predicting load path and tensile force during cable yarding operation on steep terrain – *Journal of Forest Research*, vol. XX, n°6, 2015. – 14 p. DOI: [10.1007/s10310-015-](http://dx.doi.org/10.1007/s10310-015-0503-4) [0503-4](http://dx.doi.org/10.1007/s10310-015-0503-4) 

ERNI (V.), LEMM (R.), FRUTIG (F.), BREITENSTEIN (M.), RIECHSTEINER (D.), OSWALD (K.), THEES (O.). – HeProMo–Produktivitätsmodelle für Holzerntearbeiten – Windows-Software, *Eidg. Forschungsanstalt WSL*. Birmensdorf, 2003.

FRUTIG (F.) – Méthodes de récolte pour les forêts en pentes. – *In*: Projet Newfor, Conférence à mi-parcours, 2013, Grenoble.

GRULOIS (S.). – Les systèmes d'exploitation dans les alpes. – *In*: Projet Newfor, Conférence à mi-parcours, 2013, Grenoble.

INSTITUT NATIONAL DE L'INFORMATION GÉOGRAPHIQUE ET FORESTIÈRE. – Quelles sont les ressources exploitables – Le supplément d'IGN magazine sur l'information forestière (L'IF) – n°30, décembre  $2012. - 16$  p.

INSTITUT NATIONAL DE L'INFORMATION GÉOGRAPHIQUE ET FORESTIÈRE. – Résultats d'inventaire forestier - Résultats standards (campagnes 2009 à 2013) - Tome national version régions administratives, 2014. – 184 p.

MILLOT (M.), TORRE (F.), LABBÉ (S.) – Évaluation à l'aide d'un système d'information géographique des flux de bois transitant sur la voirie forestière. Application à l'entretien des routes et à l'évaluation des coûts de mobilisation des bois. – *Revue Forestière Française*, vol. LVIII, n°2, 2006. –pp. 125-140.

MONNET (J.-M.), CLOUET (N.), MERMIN (É.), BERGER (F.) – Le scanner laser aéroporté en zone de montagne : localiser la ressource forestière et évaluer ses conditions de mobilisation - *Rendez-Vous Techniques de l'ONF*, n°31, 2011. – pp. 49-54.

SUVINEN (A.). – A GIS-based simulation model for terrain tractability. – *Journal of Terramechanics*, vol. 43  $n^{\circ}4$ , 2006. – pp. 427-449

WHITE ( J.), WULDER (M.), VARHOLA (A.), VASTARANTA (M.), COOPS (N.-C.), COOK (B.), PITT (D.), WOODS (M.) –A best practices guide for generating forest inventory attributes from airborne laser scanning data using an area-based approach – 2013. – 50 p.